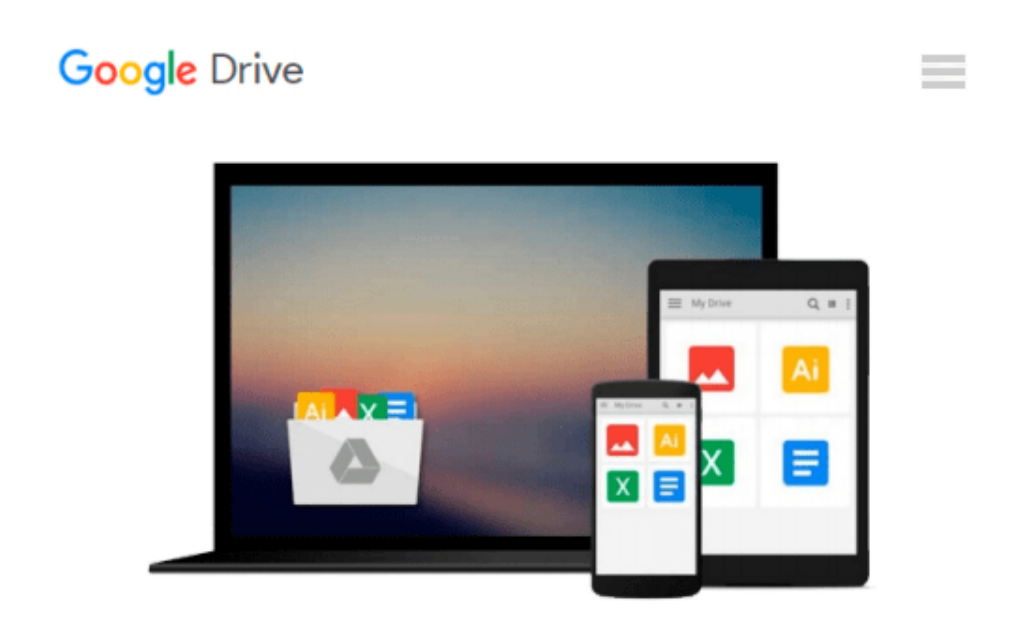

# **Beginning SQL Server 2012 for Developers (Expert's Voice SQL Server)**

*Robin Dewson*

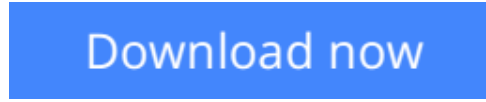

[Click here](http://toolbook.site/go/read.php?id=B00815Q9JM) if your download doesn"t start automatically

# **Beginning SQL Server 2012 for Developers (Expert's Voice SQL Server)**

Robin Dewson

### **Beginning SQL Server 2012 for Developers (Expert's Voice SQL Server)** Robin Dewson

*Beginning SQL Server 2012 for Developers* is the perfect book for developers new to SQL Server and planning to create and deploy applications against Microsoft's market-leading database system for the Windows platform. Now in its third edition, the book is enhanced to cover the very latest developments in SQL Server 2012.

Also new in the book is coverage of the no-cost Express Edition. Whether you have no knowledge of databases, or have knowledge of desktop databases such as Microsoft Access, or even come from another brand such as Oracle Database, *Beginning SQL Server 2012 for Developers* provides the insights to get up and running with SQL Server 2012.

Within the book, there are plenty of examples of tasks that developers routinely perform. You'll learn to create tables and indexes, and best practices for securing your valuable data. You'll learn design tradeoffs and find out how to make sound decisions resulting in scalable databases and maintainable code.

*Beginning SQL Server 2012 for Developers* takes you through the entire database development process, from installing the software to creating a database to writing the code to connect to that database and move data in and out. By the end of the book, you'll be able to design and create solid and reliable database solutions using SQL Server 2012.

- Takes you through the entire database application development lifecycle
- Includes brand new coverage of SOL Server 2012 features
- Introduces the freely-available Express Edition

## **What you'll learn**

- How to install SOL Server 2012
- How to build a database application from start to finish
- How to create tables and indices to manage your data
- How to write stored code to execute directly in the database server
- How to back up, recover, and otherwise maintain your database
- How to connect to your database from client languages such as C# and VB .NET

### **Who this book is for**

*Beginning SQL Server 2012 for Developers* is ideal for developers starting out with SQL Server 2012. There is no prerequisite background in developing database applications. Developers from other platforms and those brand new to database programming alike will find in *Beginning SQL Server 2012 for Developers* an excellent introduction to using and programming Microsoft's database platform.

**[Download](http://toolbook.site/go/read.php?id=B00815Q9JM)** [Beginning SQL Server 2012 for Developers \(Expert's ...pdf](http://toolbook.site/go/read.php?id=B00815Q9JM)

**[Read Online](http://toolbook.site/go/read.php?id=B00815Q9JM)** [Beginning SQL Server 2012 for Developers \(Expert ...pdf](http://toolbook.site/go/read.php?id=B00815Q9JM)

#### **Download and Read Free Online Beginning SQL Server 2012 for Developers (Expert's Voice SQL Server) Robin Dewson**

#### **From reader reviews:**

#### **Sheila Donovan:**

In this 21st century, people become competitive in most way. By being competitive right now, people have do something to make these survives, being in the middle of the crowded place and notice simply by surrounding. One thing that often many people have underestimated this for a while is reading. Yes, by reading a guide your ability to survive enhance then having chance to endure than other is high. In your case who want to start reading any book, we give you this Beginning SQL Server 2012 for Developers (Expert's Voice SQL Server) book as beginning and daily reading publication. Why, because this book is greater than just a book.

#### **Nathaniel Thomas:**

Nowadays reading books become more than want or need but also work as a life style. This reading routine give you lot of advantages. The huge benefits you got of course the knowledge even the information inside the book in which improve your knowledge and information. The information you get based on what kind of book you read, if you want attract knowledge just go with education books but if you want really feel happy read one using theme for entertaining for instance comic or novel. Often the Beginning SQL Server 2012 for Developers (Expert's Voice SQL Server) is kind of e-book which is giving the reader capricious experience.

#### **Nicolas Olsen:**

Reading a publication tends to be new life style within this era globalization. With looking at you can get a lot of information that could give you benefit in your life. With book everyone in this world could share their idea. Books can also inspire a lot of people. Plenty of author can inspire their particular reader with their story or their experience. Not only the storyplot that share in the ebooks. But also they write about the information about something that you need example. How to get the good score toefl, or how to teach your kids, there are many kinds of book that you can get now. The authors these days always try to improve their expertise in writing, they also doing some exploration before they write for their book. One of them is this Beginning SQL Server 2012 for Developers (Expert's Voice SQL Server).

#### **Jamie Gregory:**

A lot of e-book has printed but it takes a different approach. You can get it by internet on social media. You can choose the most effective book for you, science, amusing, novel, or whatever through searching from it. It is called of book Beginning SQL Server 2012 for Developers (Expert's Voice SQL Server). You'll be able to your knowledge by it. Without leaving the printed book, it can add your knowledge and make you happier to read. It is most essential that, you must aware about publication. It can bring you from one destination for a other place.

**Download and Read Online Beginning SQL Server 2012 for Developers (Expert's Voice SQL Server) Robin Dewson #TZINJKG5YPH**

# **Read Beginning SQL Server 2012 for Developers (Expert's Voice SQL Server) by Robin Dewson for online ebook**

Beginning SQL Server 2012 for Developers (Expert's Voice SQL Server) by Robin Dewson Free PDF d0wnl0ad, audio books, books to read, good books to read, cheap books, good books, online books, books online, book reviews epub, read books online, books to read online, online library, greatbooks to read, PDF best books to read, top books to read Beginning SQL Server 2012 for Developers (Expert's Voice SQL Server) by Robin Dewson books to read online.

# **Online Beginning SQL Server 2012 for Developers (Expert's Voice SQL Server) by Robin Dewson ebook PDF download**

**Beginning SQL Server 2012 for Developers (Expert's Voice SQL Server) by Robin Dewson Doc**

**Beginning SQL Server 2012 for Developers (Expert's Voice SQL Server) by Robin Dewson Mobipocket**

**Beginning SQL Server 2012 for Developers (Expert's Voice SQL Server) by Robin Dewson EPub**